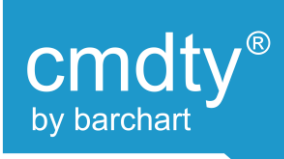

## **Marketplace Integration – Cultura Start Guide**

1) Enable AGRIS Web Services on AGRIS 2) Create credentials in AGRIS for the Web Service 3) Provide Barchart the credentials and a way to access the Web Service running on AGRIS

#1-2 are all detailed in a Cultura client documented sheet. Please reach out to [cmdty@barchart.com](mailto:cmdty@barchart.com) to gain access to this document.

#3 can be done in two ways

1) Provide Barchart access to machine inside the network that AGRIS runs on (RDP, Citrix, etc) 2) Proxy the AGRIS Web Service over the internet and lock it down to Barchart IP Addresses

Barchart IP Addresses:

104.243.220.22 18.215.53.252

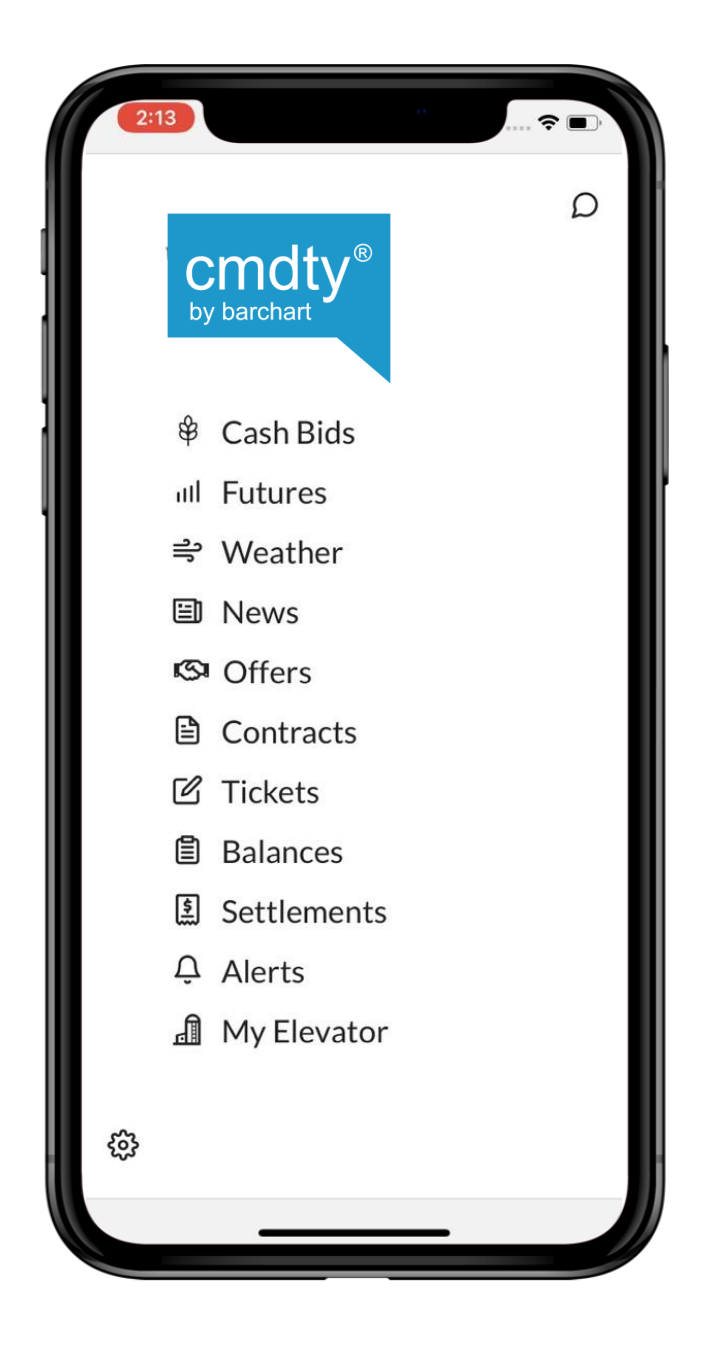